## Inserimento di un contatto nella rubrica "I tuoi contatti" di Outlook Web App (OWA)

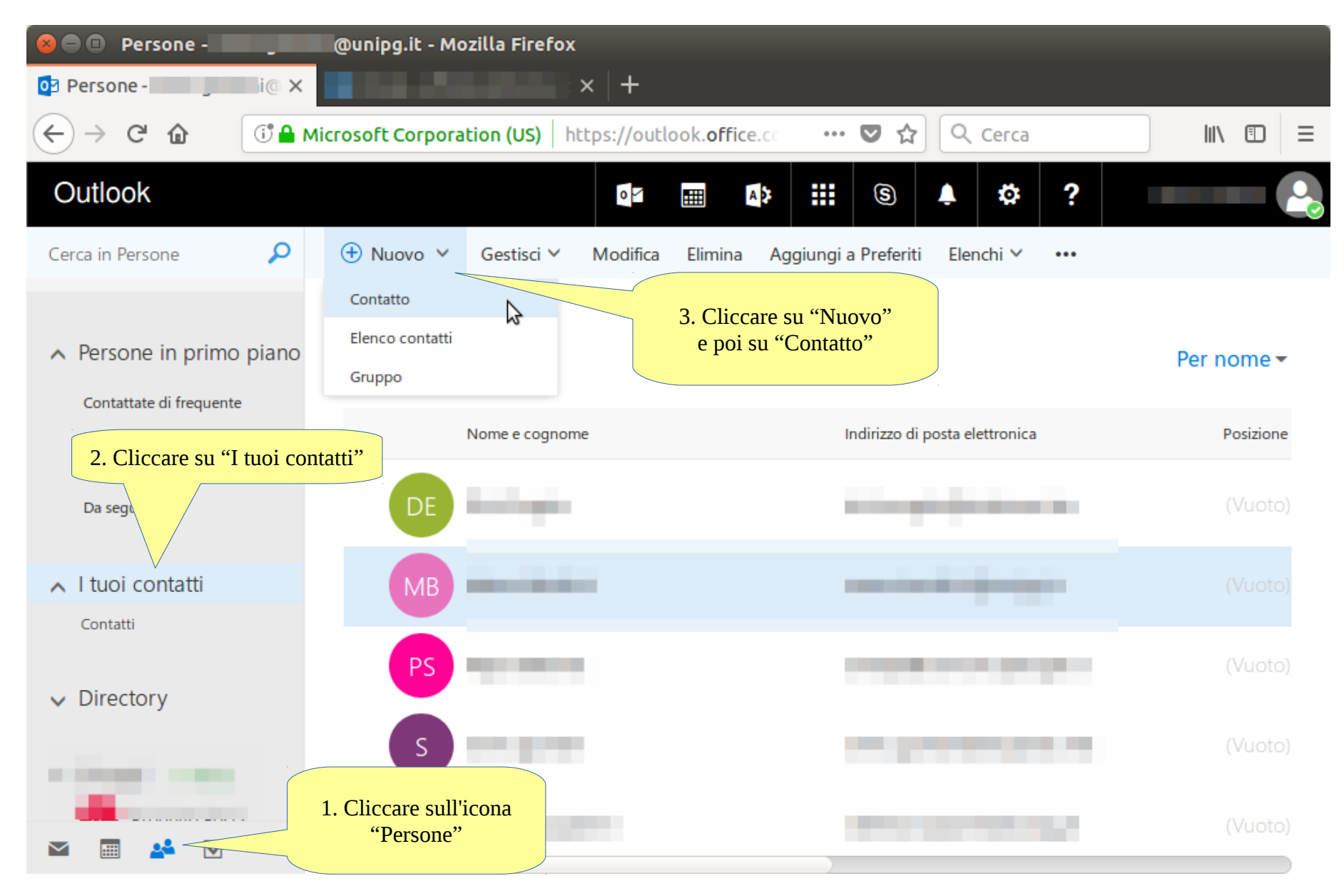

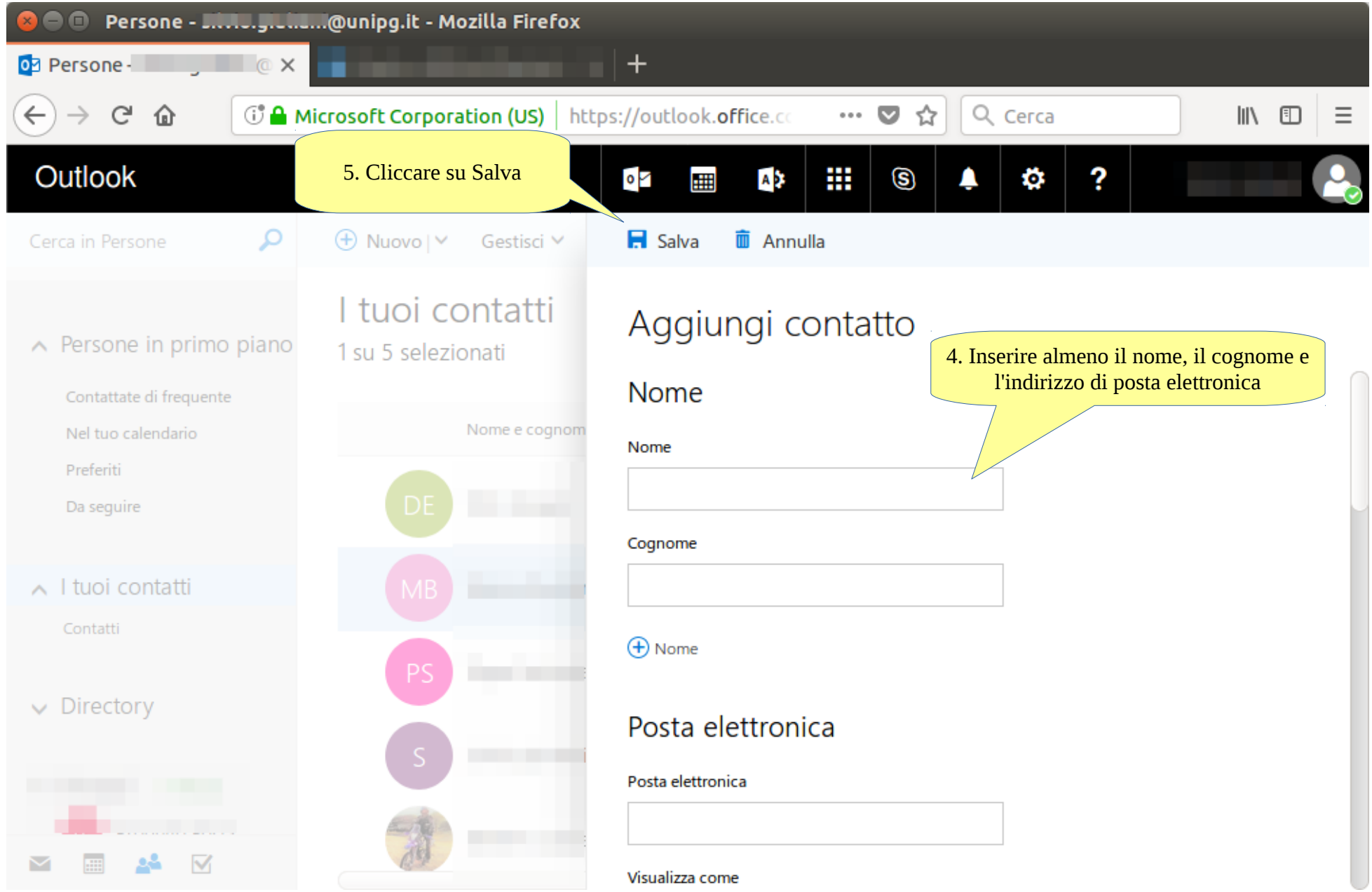